## *Ciclos condicionais I*

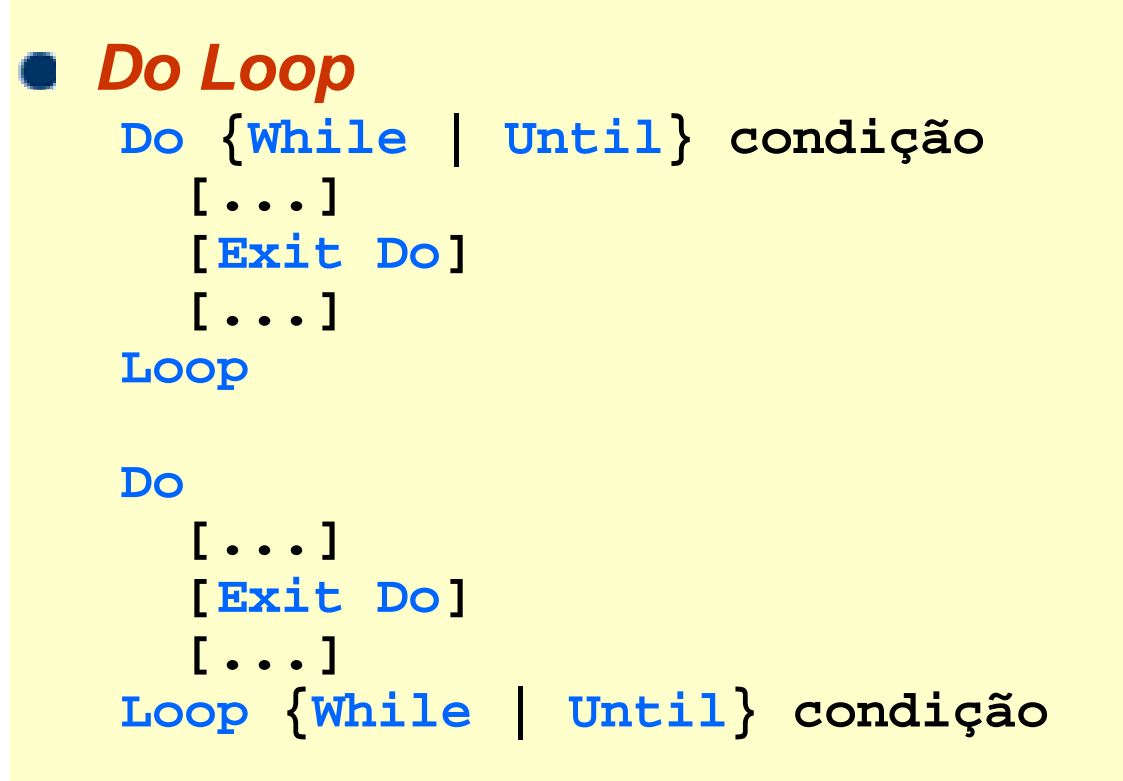

## *Condições de paragem*

- **While**: executa o ciclo enquanto a condição for verdade
- **Until**: executa o ciclo enquanto a condição for falsa

*Visual Basic for Applications: # 21*

## *Ciclos condicionais II*

## *Exemplos*

```
Function mult_int(x As Integer, y As Integer) As Integer
  mult \text{int} = 0Do While x > 0mult_int = mult_int + yx = x - 1Loop
End FunctionSub confirmar_password()
  Dim password As String
  Dopassword = InputBox("Insira a password de acesso...")
  Loop Until password = "ieca" 'While password <> "ieca"
End Sub
```
# *Manipulação de strings I*

### *Funções básicas*

- **Len(string)**
- **LCase(string)**
- **UCase(string)**
- **Left(string, comprimento)**
- **Right(string, comprimento)**
- **Mid(string, início [, comprimento])**

### *Exemplos*

**Len("Hello World") '11 Lcase("Hello World") '"hello world" Ucase("Hello World") '"HELLO WORLD" Left("Hello World", 1) '"H" Right("Hello World", 3) '"rld" Mid("Hello World", 7) '"World" Mid("Hello World", 7, 2) '"Wo"**

#### *Ricardo Rocha DCC-FCUP*

*Visual Basic for Applications: # 23*

# *Manipulação de strings II*

### *Funções básicas*

- **LTrim (string)**
- **RTrim (string)**
- **Trim (string)**
- **InStr ([início,] string\_geral, string\_procura)**
- **StrComp (string1, string2)**

### *Exemplos*

 $LTrim(" < - - > "')$  $RTrim("N - < - > "N)$  $\text{Trim}(\mathbf{W} < - - > \mathbf{W})$ **InStr(1, "Hello World", "o") '5** InStr(6, "Hello World", "o") StrComp("abc", "abc") StrComp("abc", "ABC") StrComp("ABC", "abc")

#### *Ricardo Rocha DCC-FCUP*

*Visual Basic for Applications: # 24*

# *Manipulação de strings III*

### *Exemplo*

```
Function inverte(str As String) As String
 Dim i As Integer
 Dim tamanho As Integer
 tamanho = Len(str)
  inverte = W''For i = tamanho To 1 Step -1
    inverte = inverte & Mid(str, i, 1)
 Next iEnd Function
```